## МИНОБРНАУКИ РОССИИ

ФЕДЕРАЛЬНОЕ ГОСУДАРСТВЕННОЕ БЮДЖЕТНОЕ ОБРАЗОВАТЕЛЬНОЕ УЧРЕЖДЕНИЕ ВЫСШЕГО ОБРАЗОВАНИЯ

## «БЕЛГОРОДСКИЙ ГОСУДАРСТВЕННЫЙ ТЕХНОЛОГИЧЕСКИЙ УНИВЕРСИТЕТ им. В.Г.ШУХОВА» (БГТУ им. В.Г. Шухова)

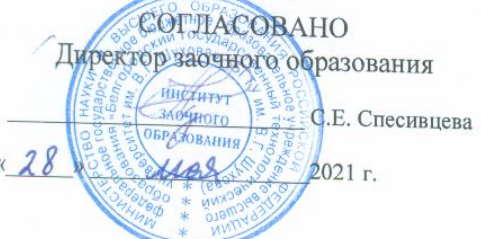

**УТВЕРЖДАЮ** Директор института ilo B.A. Уваров

 $2021$   $r$ .

### РАБОЧАЯ ПРОГРАММА дисциплины (модуля)

 $\kappa$  28

Основы автоматизированного проектирования сетей тепло- и газоснабжения

направление подготовки (специальность):

08.03.01 «Строительство»

Направленность программы (профиль, специализация):

Теплогазоснабжение и вентиляция

Квалификация

бакалавр

Форма обучения

заочная

Институт инженерно-строительный

Кафедра теплогазоснабжения и вентиляции

Белгород 2021

Рабочая программа составлена на основании требований:

- Федерального государственного образовательного стандарта высшего образования - бакалавриат по направлению подготовки 08.03.01 «Строительство», утвержденного приказом Минобрнауки России № 481 от 31.05.2017
- учебного плана, утвержденного ученым советом **FLA** им. В.Г. Шухова в 2021 году.

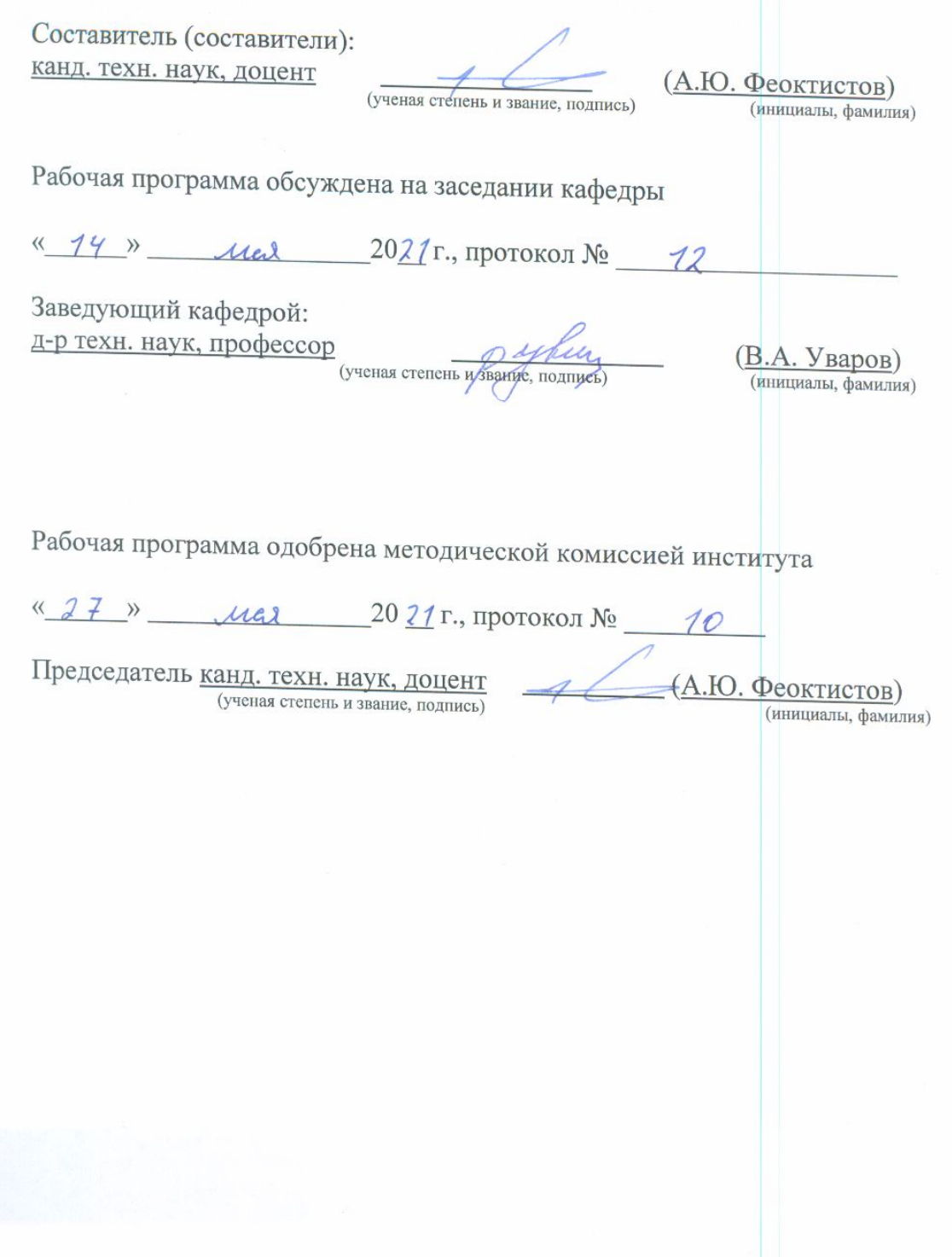

# **1. ПЛАНИРУЕМЫЕ РЕЗУЛЬТАТЫ ОБУЧЕНИЯ ПО ДИСЦИПЛИНЕ**

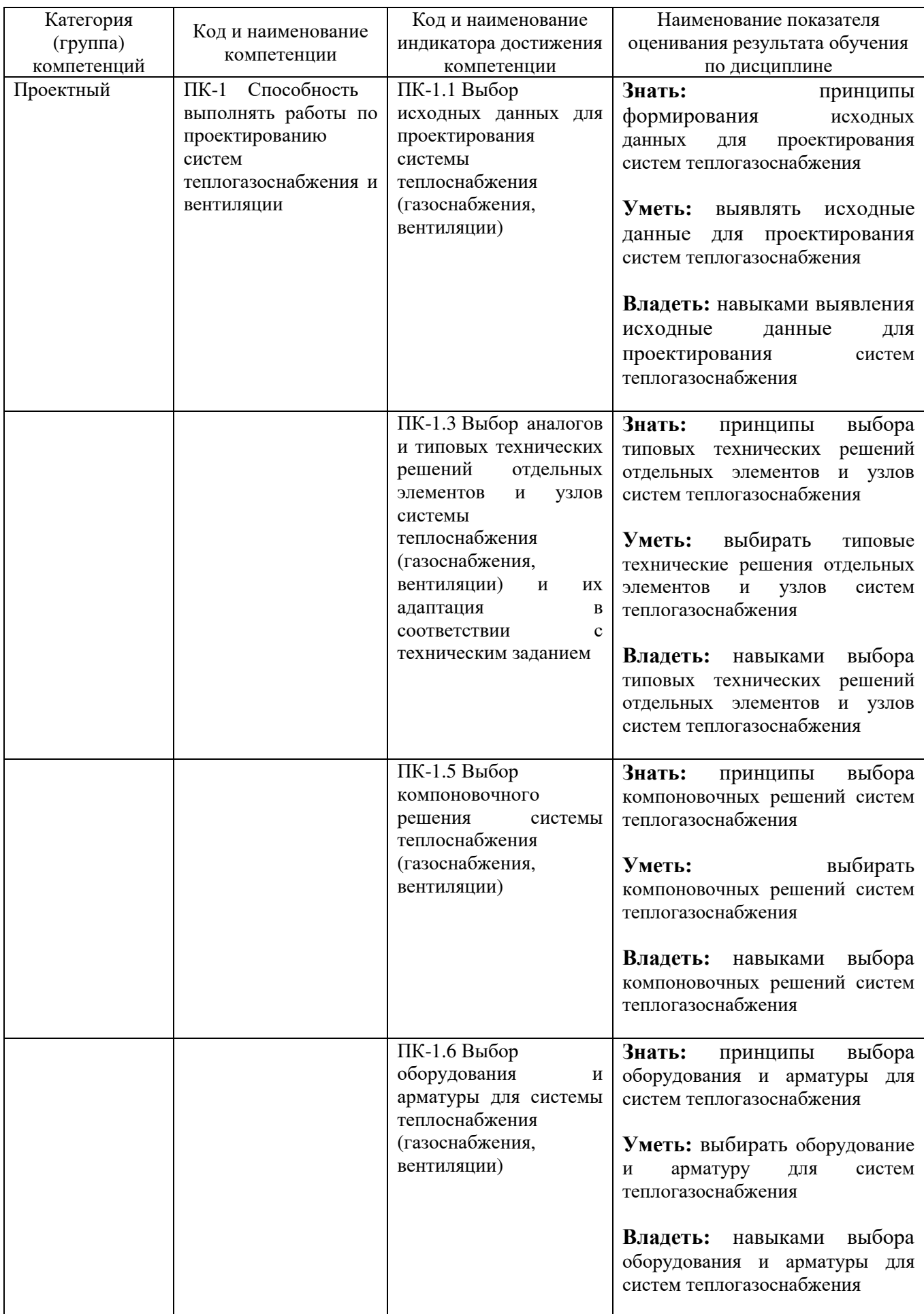

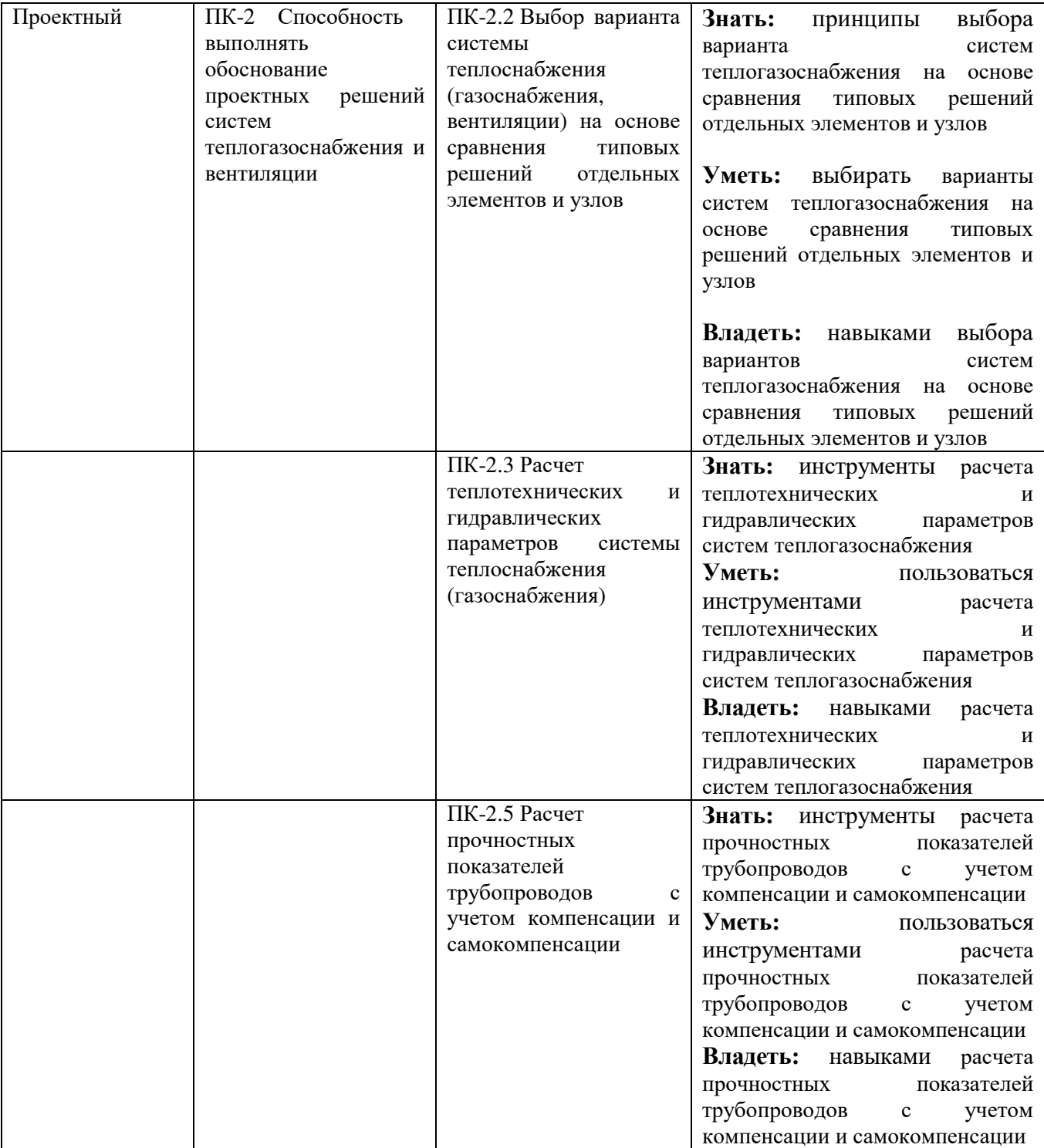

## **2. МЕСТО ДИСЦИПЛИНЫ В СТРУКТУРЕ ОБРАЗОВАТЕЛЬНОЙ ПРОГРАММЫ**

## **2.1. Компетенция** ПК-1

#### Данная компетенция формируется следующими дисциплинами.

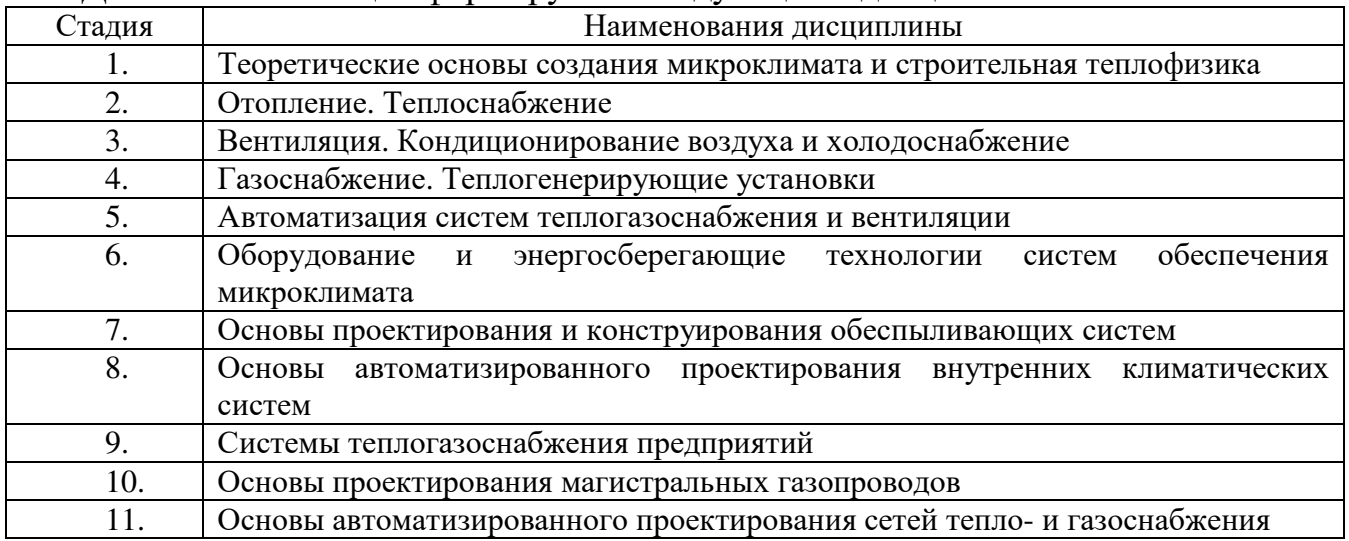

# **2.2. Компетенция** ПК-2

Данная компетенция формируется следующими дисциплинами.

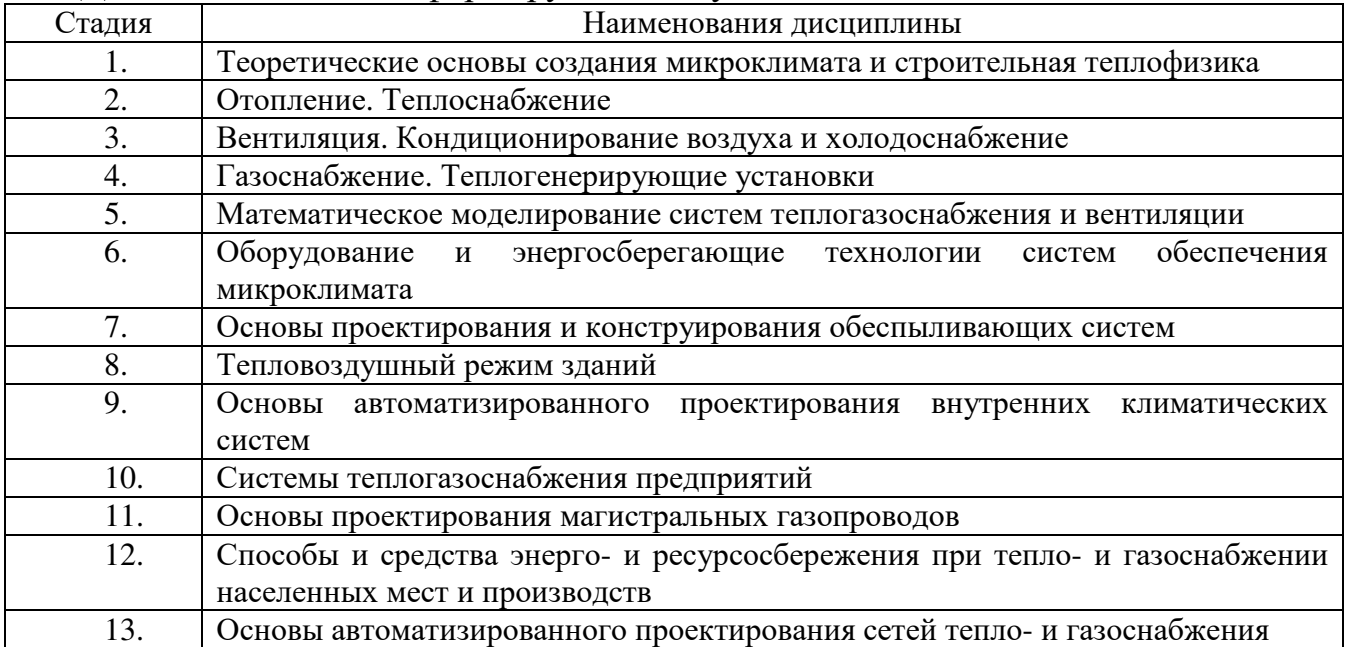

# **3. ОБЪЕМ ДИСЦИПЛИНЫ**

### Общая трудоемкость дисциплины составляет 2 зач. единиц, 72часа.

Форма промежуточной аттестации зачет

(экзамен, дифференцированный зачет, зачет)

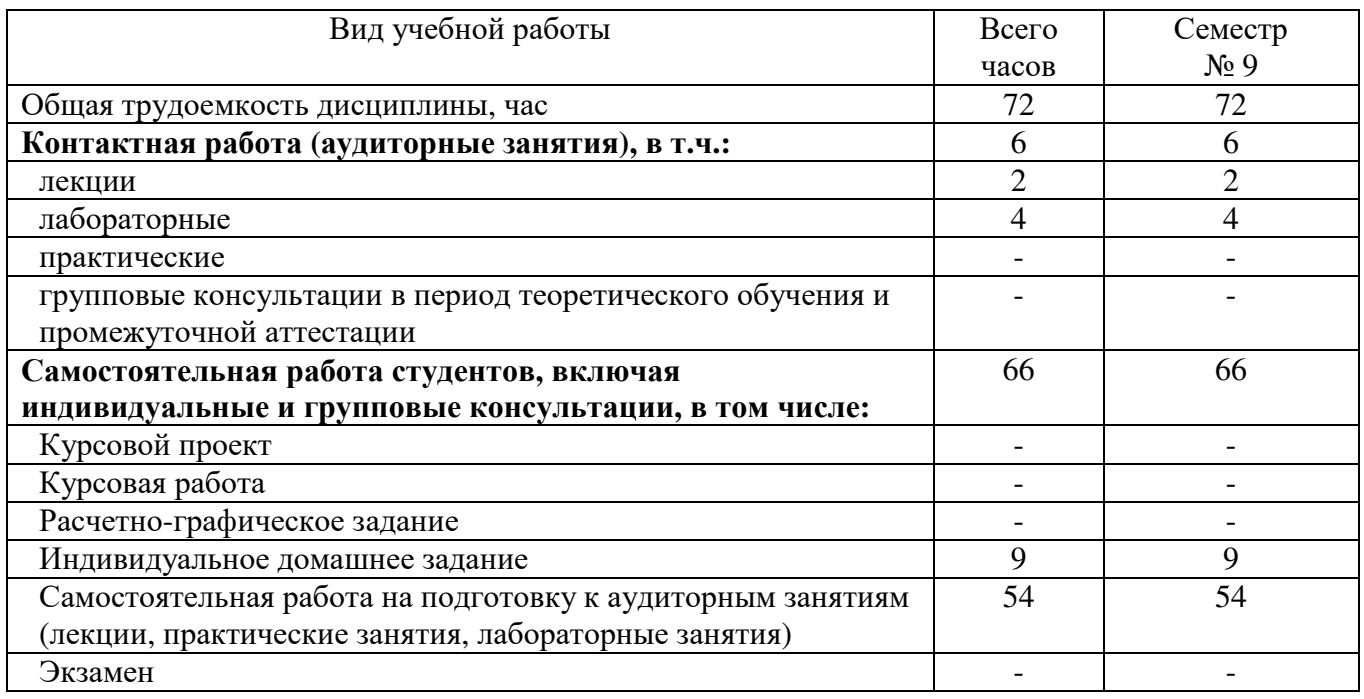

# **4. СОДЕРЖАНИЕ ДИСЦИПЛИНЫ**

# **4.1 Наименование тем, их содержание и объем Семестр**<sup>9</sup>

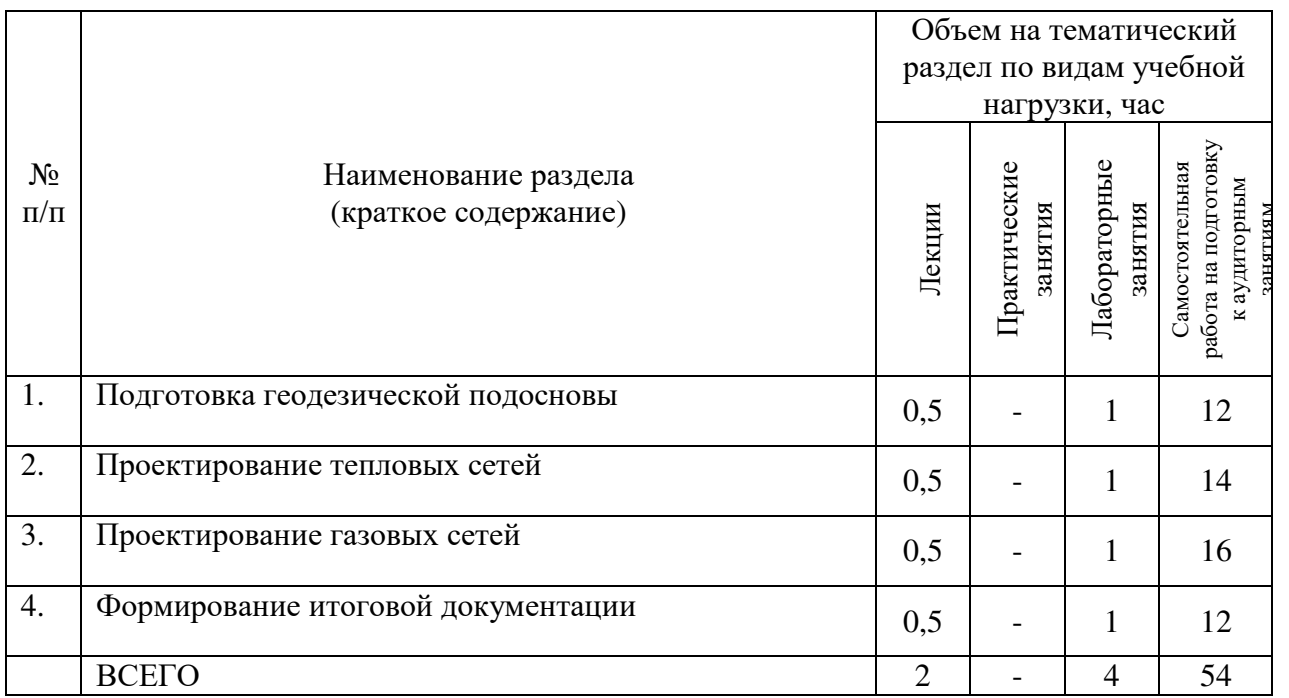

## **4.2.** С**одержание практических (семинарских) занятий**

#### Не предусмотрено учебным планом

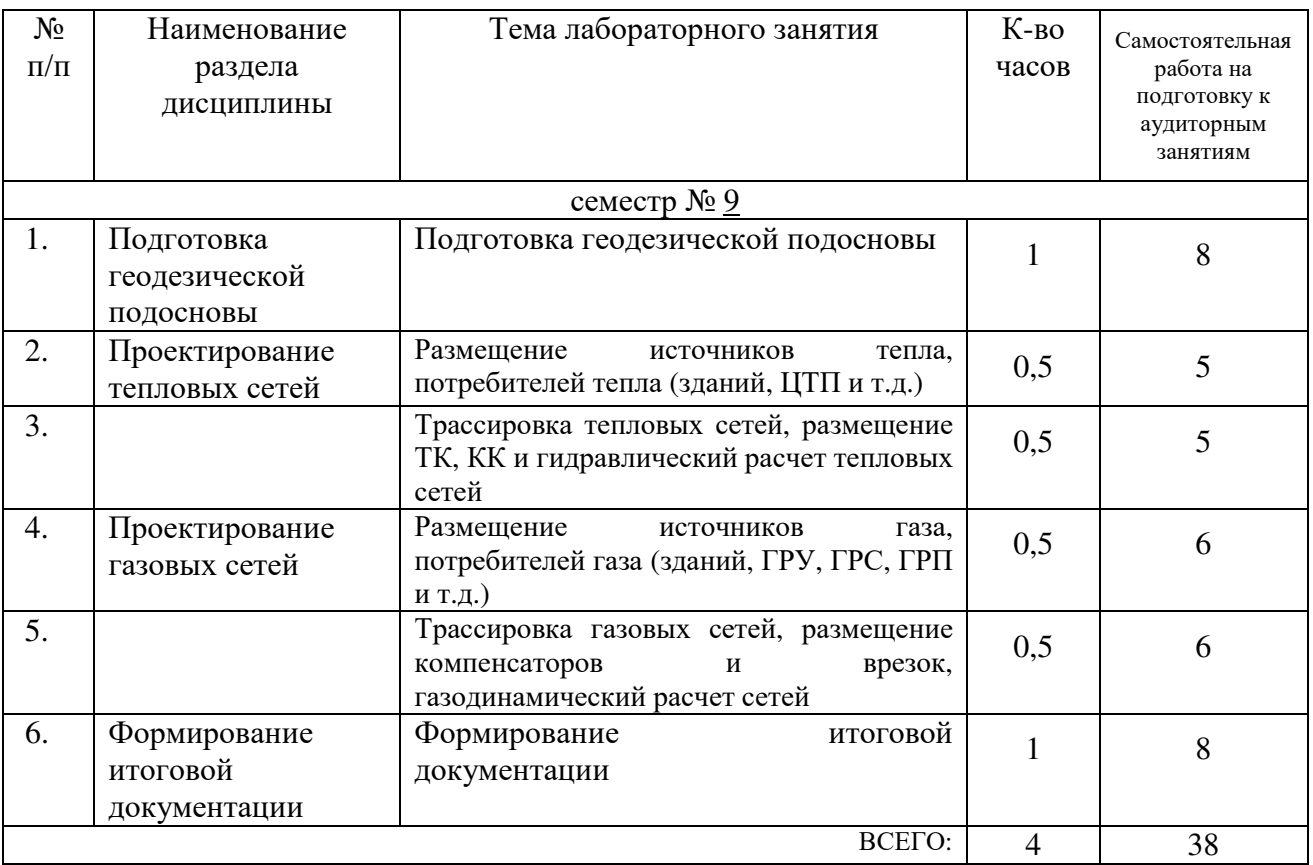

#### **4.3. Содержание лабораторных занятий**

## **4.4. Содержание курсового проекта/работы**

Не предусмотрено учебным планом

## **4.5. Содержание расчетно-графического задания, индивидуальных домашних заданий**

ИДЗ «Автоматизированный расчет тепловых и газораспределительных сетей». ИДЗ выполняется на основании курсовых проектов по дисциплинам «Отопление. Теплоснабжение» и «Газоснабжение. Теплогенерирующие установки». Выполнение ИДЗ включает в себя расчет теплопотребления абонентами, гидравлический расчет, конструкторский расчет, поверочный расчет тепловой сети; расчет газопотребления абонентами, газодинамический расчет, конструкторский расчет, поверочный расчет газораспределительной сети и формирование итоговых документов.

# **5. ОЦЕНОЧНЫЕ МАТЕРИАЛЫ ДЛЯ ПРОВЕДЕНИЯ ТЕКУЩЕГО КОНТРОЛЯ, ПРОМЕЖУТОЧНОЙ АТТЕСТАЦИИ**

#### **5.1. Реализация компетенций**

**1 Компетенция** ПК-1 Способность выполнять работы по проектированию

## систем теплогазоснабжения и вентиляции

 *(код и формулировка компетенции)*

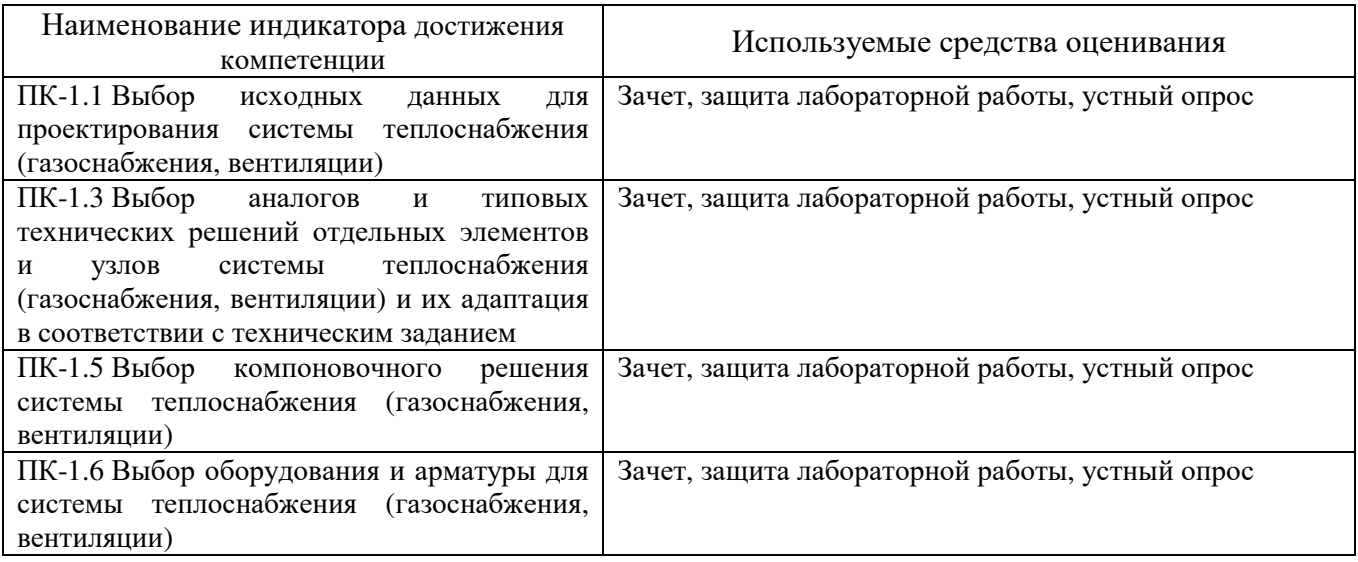

# **2 Компетенция** ПК-2 Способность выполнять обоснование проектных

решений систем теплогазоснабжения и вентиляции  *(код и формулировка компетенции)*

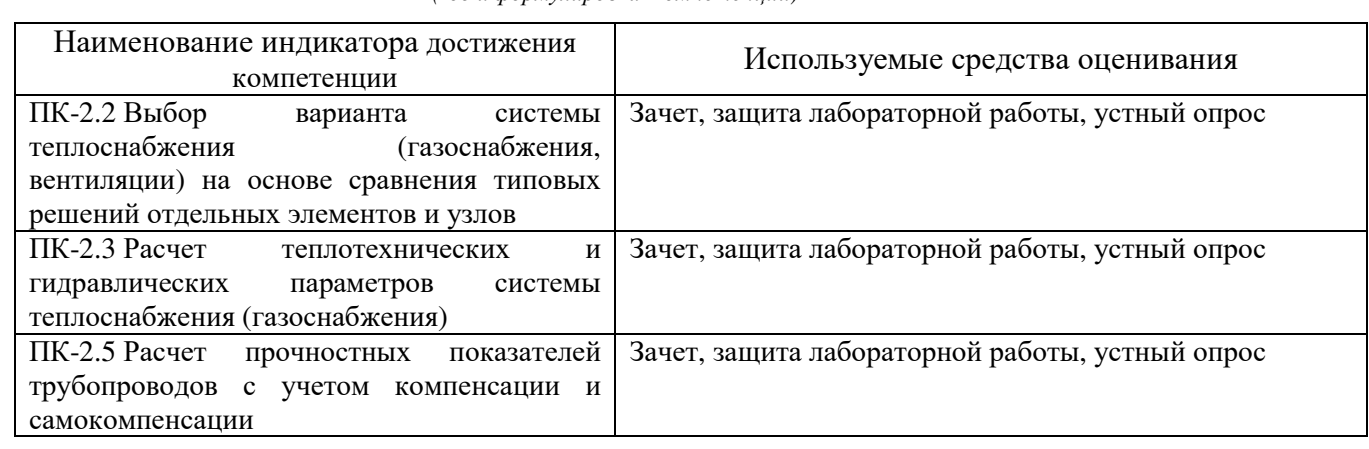

## **5.2. Типовые контрольные задания для промежуточной аттестации**

# **5.2.1. Перечень контрольных вопросов (типовых заданий) для экзамена / дифференцированного зачета / зачета**

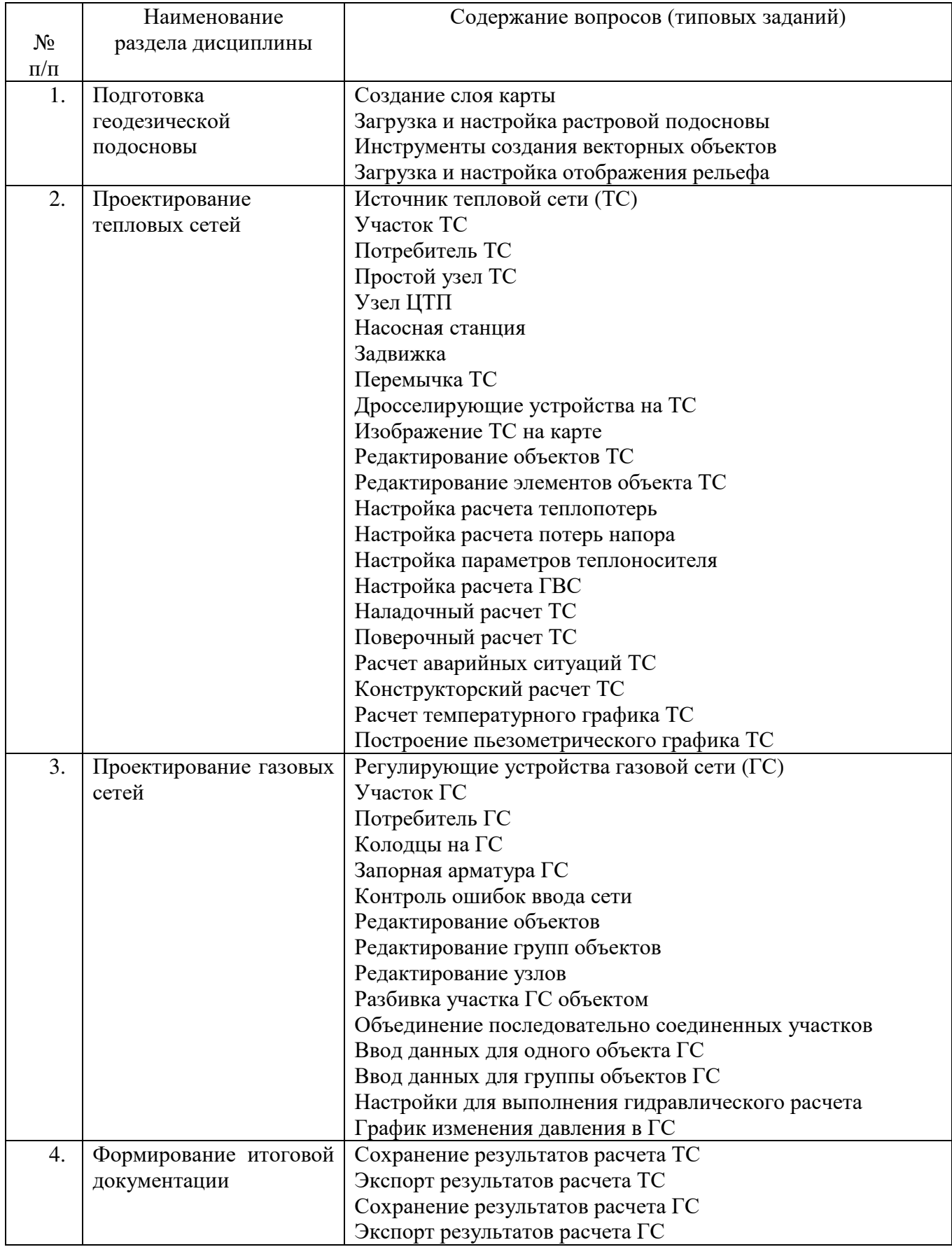

## **5.2.2. Перечень контрольных материалов для защиты курсового проекта/ курсовой работы**

#### Не предусмотрено учебным планом

## **5.3. Типовые контрольные задания (материалы) для текущего контроля в семестре**

- 1. Создание слоя карты
- 2. Загрузка и настройка растровой подосновы
- 3. Инструменты создания векторных объектов
- 4. Загрузка и настройка отображения рельефа
- 5. Источник тепловой сети (ТС)
- 6. Участок ТС
- 7. Потребитель ТС
- 8. Простой узел ТС
- 9. Узел ЦТП
- 10.Насосная станция
- 11.Задвижка
- 12.Перемычка ТС
- 13.Дросселирующие устройства на ТС
- 14.Изображение ТС на карте
- 15.Редактирование объектов ТС
- 16.Редактирование элементов объекта ТС
- 17.Настройка расчета теплопотерь
- 18.Настройка расчета потерь напора
- 19.Настройка параметров теплоносителя
- 20.Настройка расчета ГВС
- 21.Наладочный расчет ТС
- 22.Поверочный расчет ТС
- 23.Расчет аварийных ситуаций ТС
- 24.Конструкторский расчет ТС
- 25.Расчет температурного графика ТС
- 26.Построение пьезометрического графика ТС
- 27.Регулирующие устройства газовой сети (ГС)
- 28.Участок ГС
- 29.Потребитель ГС
- 30.Колодцы на ГС
- 31.Запорная арматура ГС
- 32.Контроль ошибок ввода сети
- 33.Редактирование объектов
- 34.Редактирование групп объектов
- 35.Редактирование узлов
- 36.Разбивка участка ГС объектом
- 37.Объединение последовательно соединенных участков
- 38.Ввод данных для одного объекта ГС
- 39.Ввод данных для группы объектов ГС
- 40.Настройки для выполнения гидравлического расчета
- 41.График изменения давления в ГС
- 42.Сохранение результатов расчета ТС
- 43.Экспорт результатов расчета ТС
- 44.Сохранение результатов расчета ГС
- 45.Экспорт результатов расчета ГС

#### **5.4. Описание критериев оценивания компетенций и шкалы оценивания**

При промежуточной аттестации в форме зачета используется следующая шкала оценивания: зачтено, не зачтено.

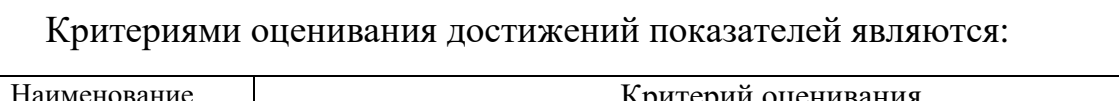

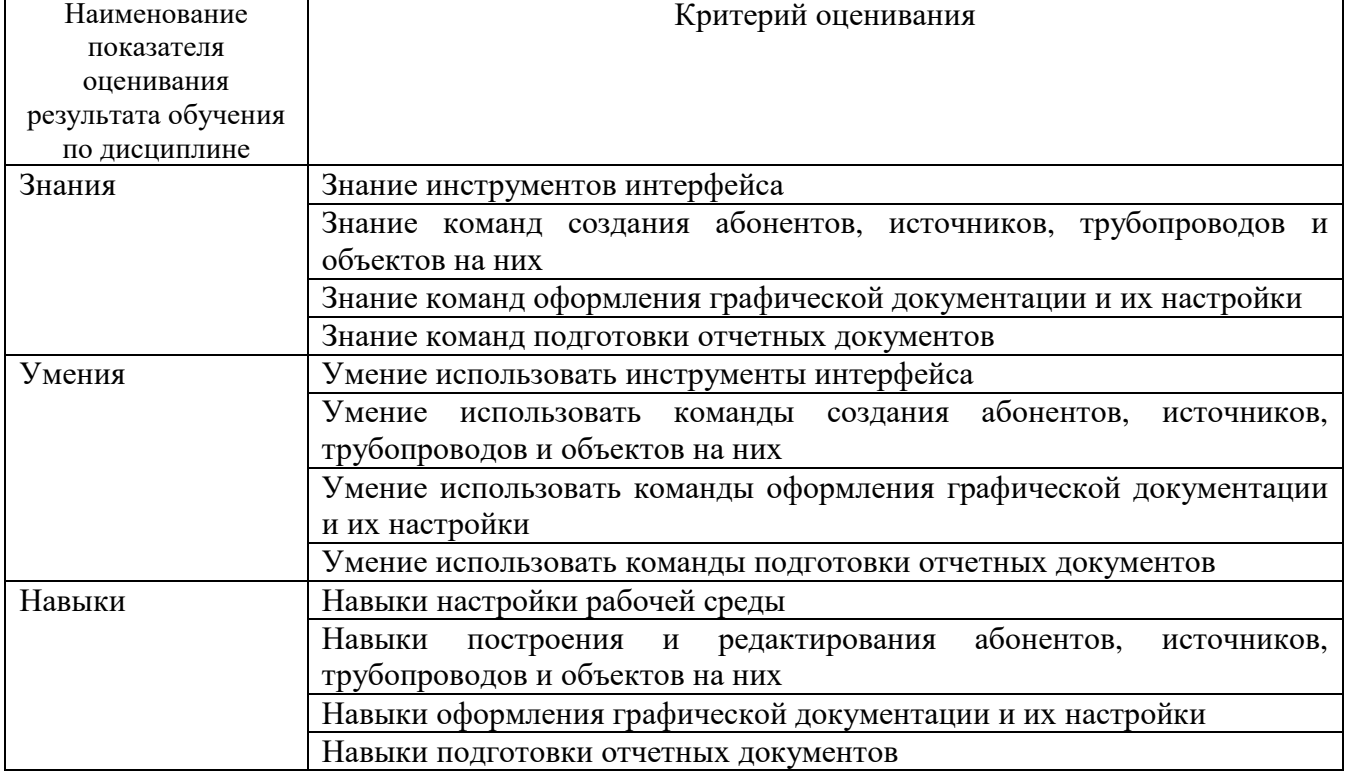

Оценка преподавателем выставляется интегрально с учётом всех показателей и критериев оценивания.

Оценка сформированности компетенций по показателю Знания.

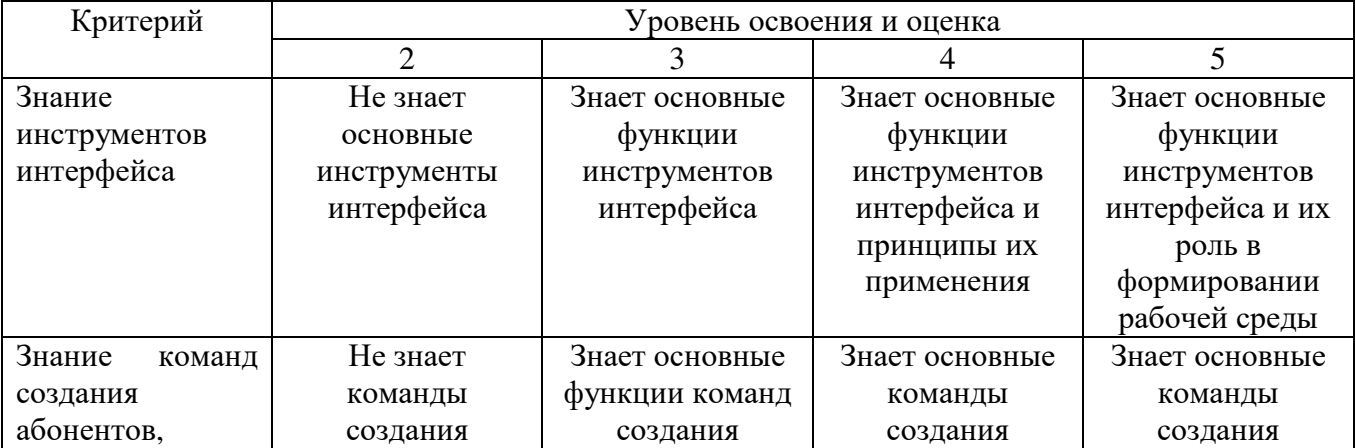

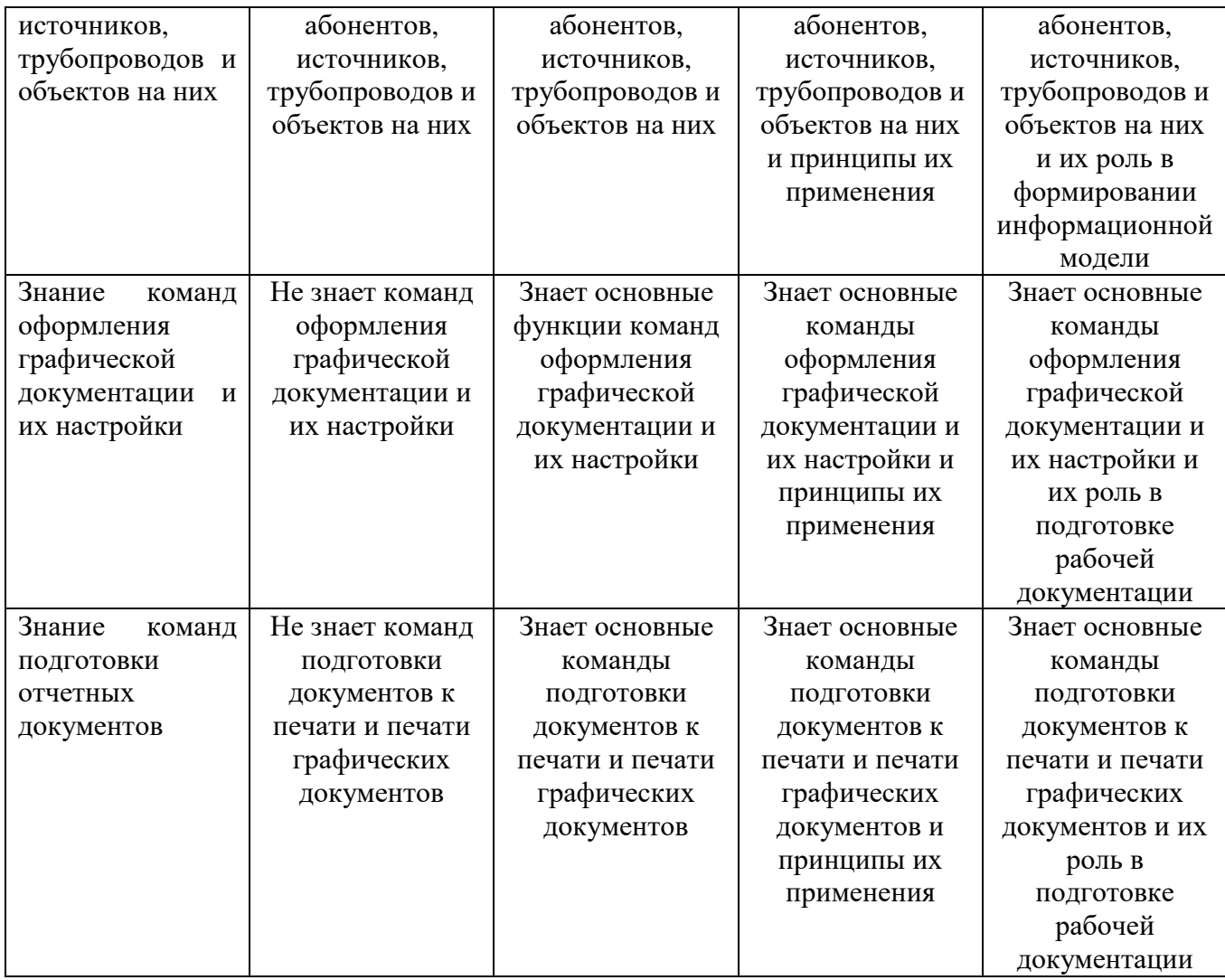

# Оценка сформированности компетенций по показателю Умения.

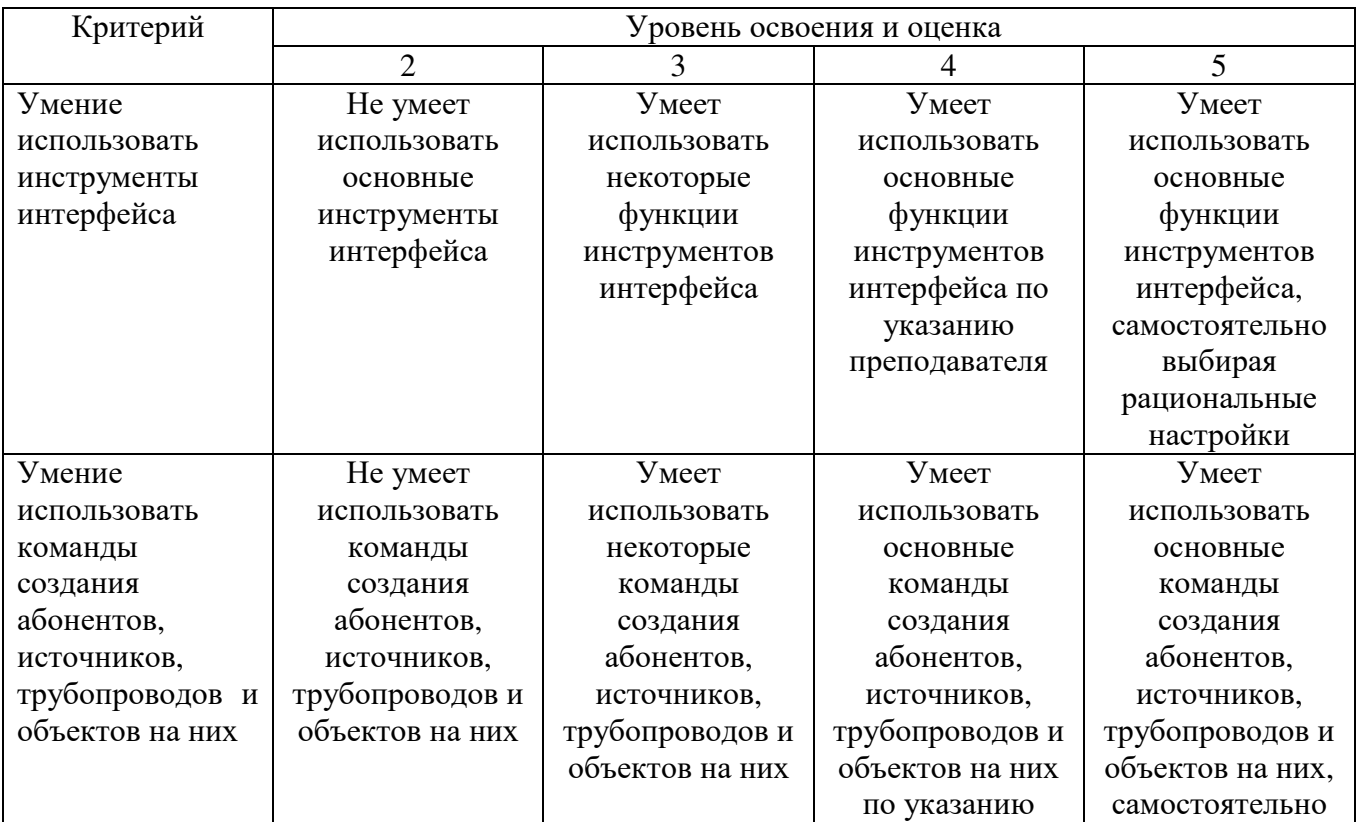

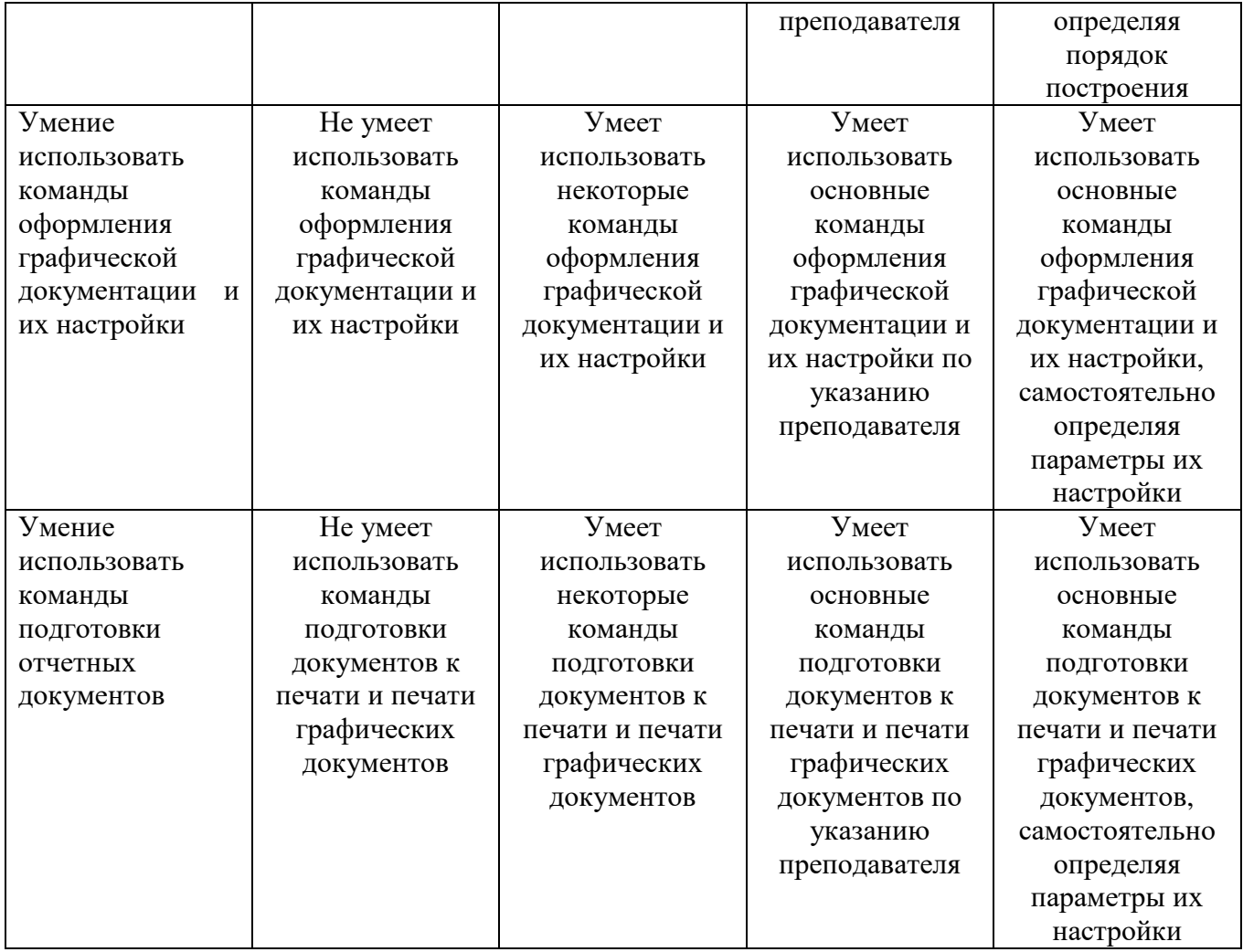

# Оценка сформированности компетенций по показателю Навыки.

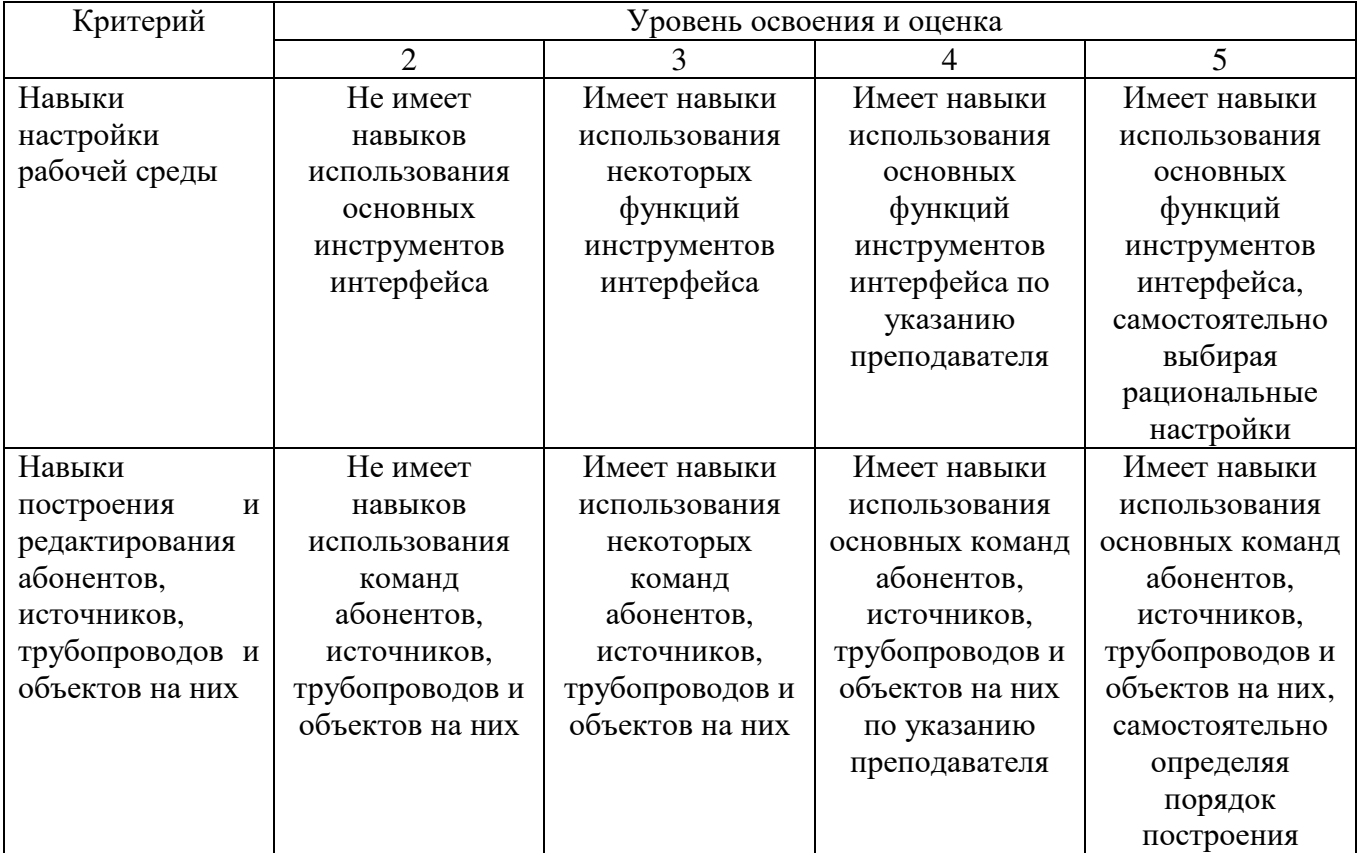

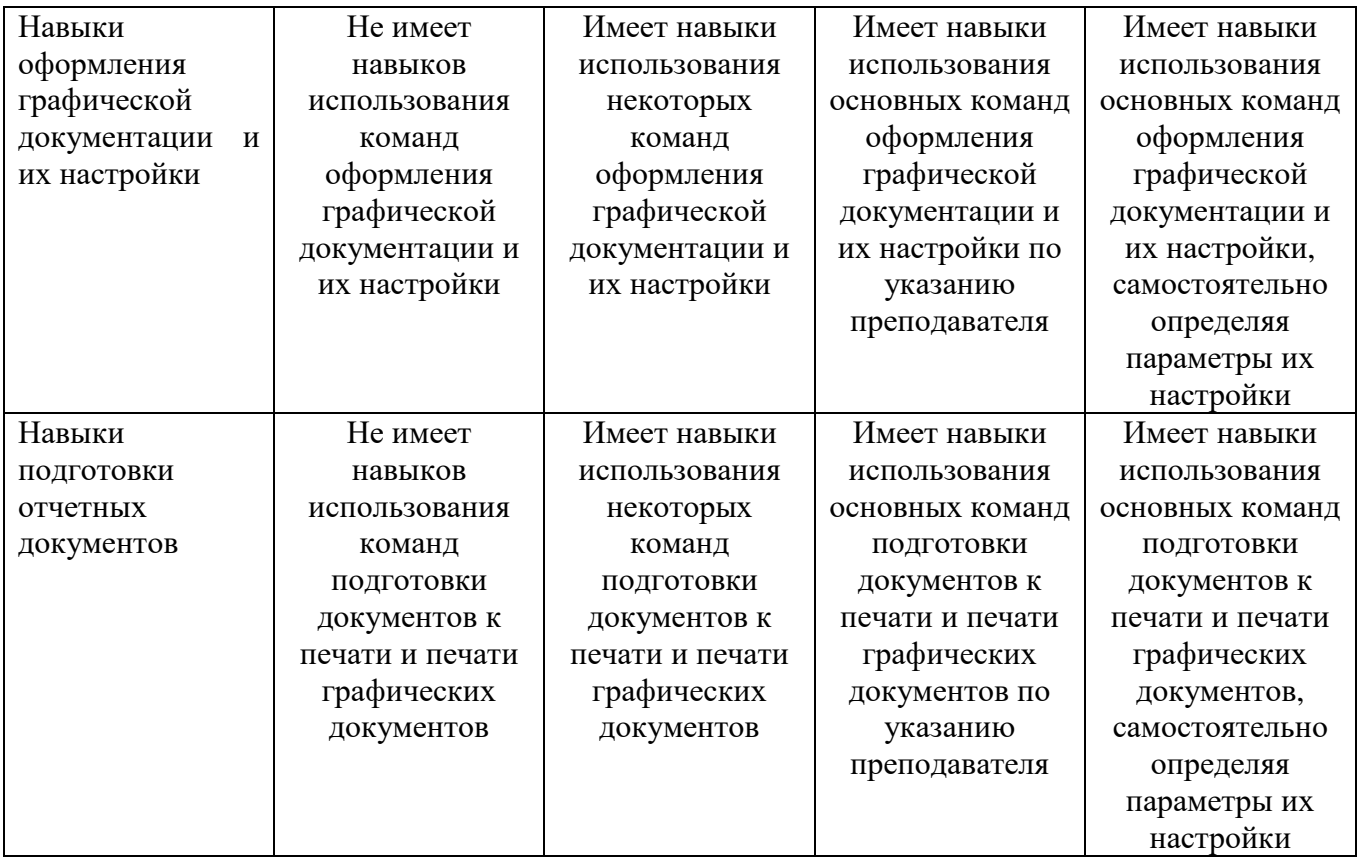

## **6. МАТЕРИАЛЬНО-ТЕХНИЧЕСКОЕ И УЧЕБНО-МЕТОДИЧЕСКОЕ ОБЕСПЕЧЕНИЕ**

## **6.1. Материально-техническое обеспечение**

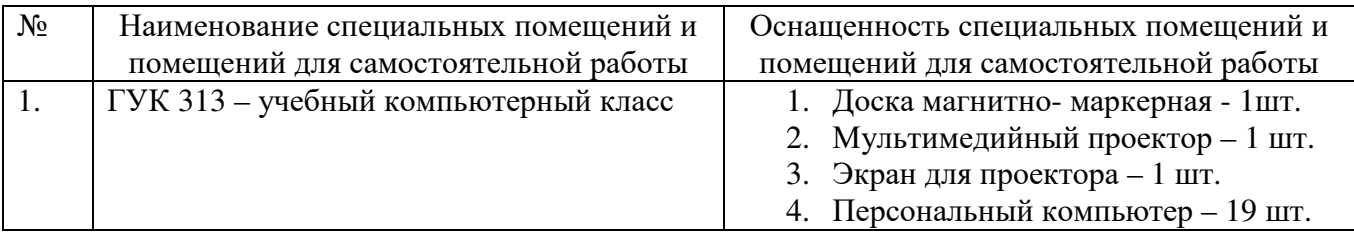

# **6.2. Лицензионное и свободно распространяемое программное обеспечение**

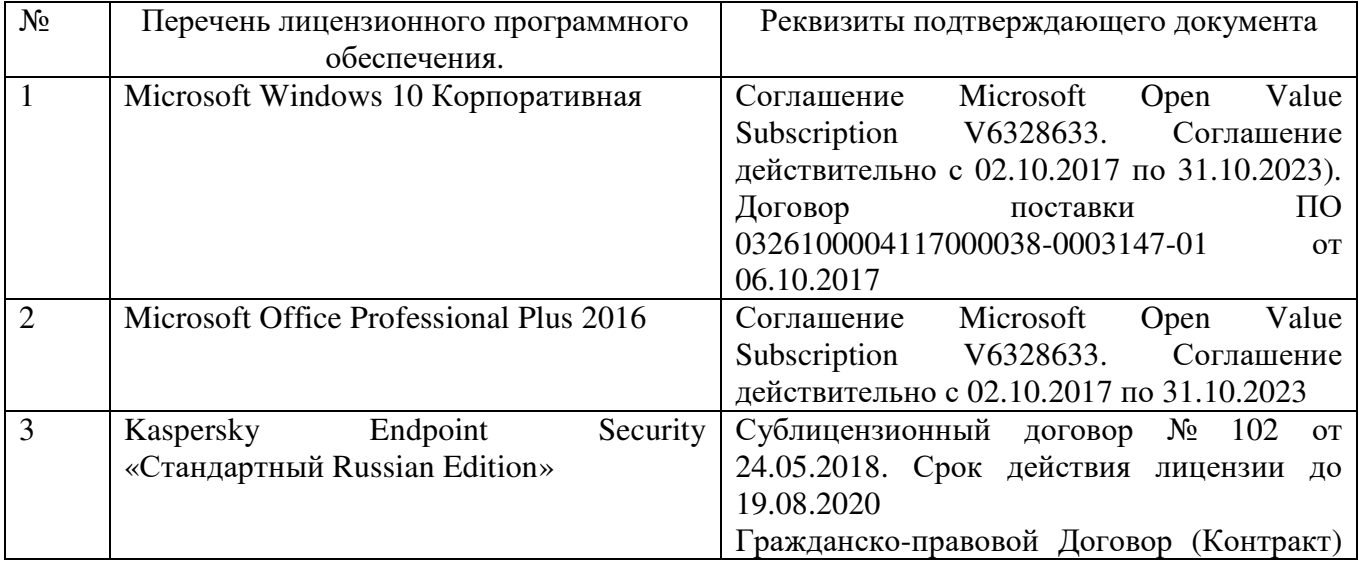

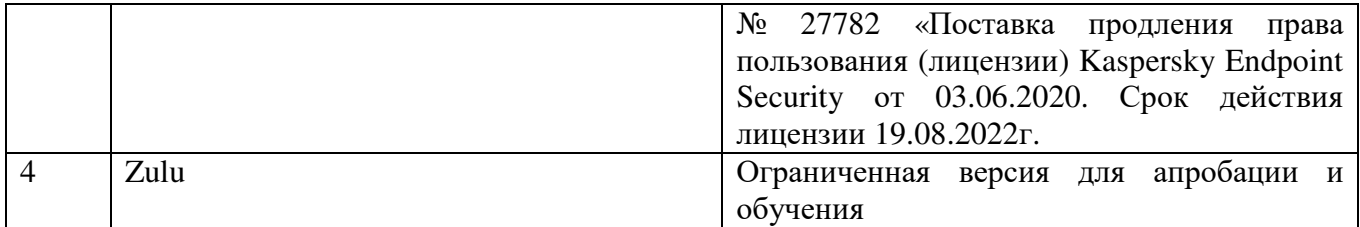

### **6.3. Перечень учебных изданий и учебно-методических материалов**

- 1. Zulu GIS. Учебное пособие. Политерм (электронный ресурс)
- 2. Zulu Thermo. Учебное пособие. Политерм (электронный ресурс)
- 3. Zulu Gaz. Учебное пособие. Политерм (электронный ресурс)

4. **САПР** систем ВиВ: Метод. Указания к выполнению лабораторных работ / сост: А.Ю. Феоктистов. – Белгород: Изд-во БГТУ, 2012. - 68 с.

5. 1. Авлукова Ю.Ф. Основы автоматизированного проектирования Учебное пособие Минск: Вышэйшая школа 2013 Режим доступа: http://www.iprbookshop.ru/24071

## **6.4. Перечень интернет ресурсов, профессиональных баз данных, информационно-справочных систем**

1. https://www.politerm.com